## Un "nuevo standard"

# Así es Optane, la nueva memoria de Intel que "aprende" del usuario y hace rapidísimas a las computadoras

Para explicar qué es esta tecnología, la compañía hizo un [video:](https://www.youtube.com/watch?v=v_x1iB3ze8c) "Es como hacer panqueques".

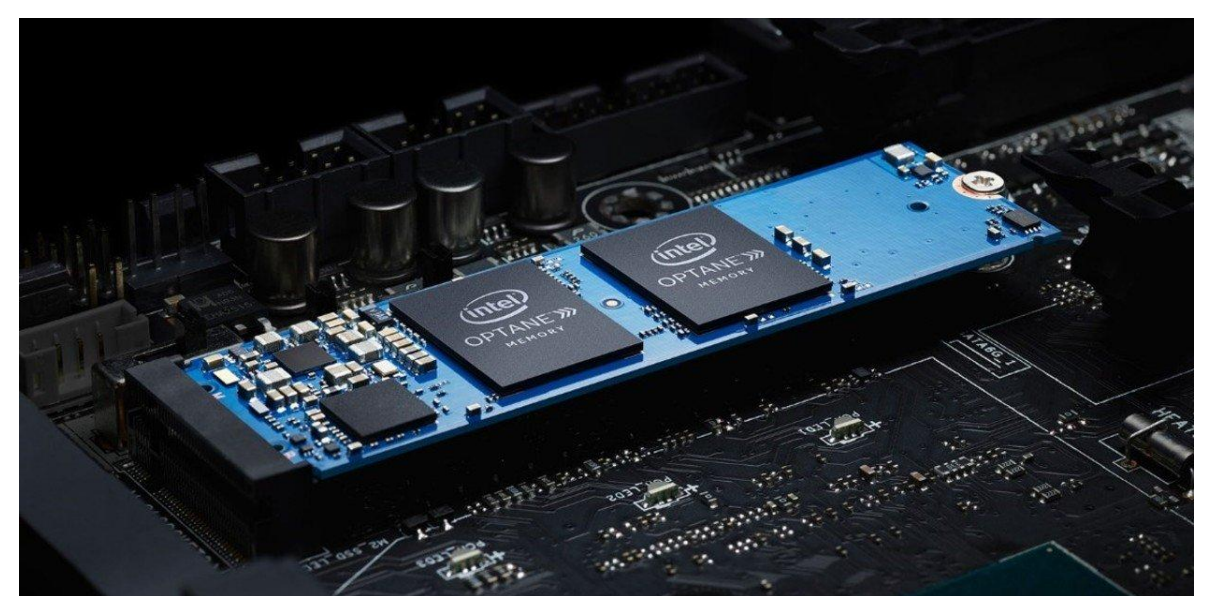

**Intel Optane, la nueva tecnología de la compañía para acelerar computadoras (Intel)**

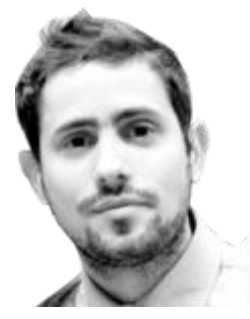

[Juan Brodersen](https://www.clarin.com/autor/juan-brodersen.html)

La idea es un poco compleja, pero el objetivo es simple: a principios de mes, Intel presentó **Optane** en Buenos Aires, sus nuevas memorias para hacer más rápidas a las computadoras. La tecnología ya se ve en algunas computadoras de hoy, y para

explicar cómo funciona, presentaron un [video](https://www.youtube.com/watch?v=v_x1iB3ze8c) en el que **comparan el proceso con hacer panqueques:**

El video es ilustrativo, ya que no es fácil comprender en un principio qué es exactamente Optane: **no se trata de memoria RAM** tal y como la conocemos, tampoco de un procesador (las dos cosas que se suelen mirar a la hora de acelerar una computadora o laptop), sino de un nuevo componente que **incrementa el rendimiento en la interacción del procesador con el disco rígido.**

Si bien también hay discos de estado sólido de Optane (**SSD**), a principio de mes Intel lo presentó sus memorias en Buenos Aires en el **Intel Experience Day.**

### ¿Qué es Optane?

Según explicaron, un tipo de memoria no volátil. Esto significa que almacena procesos aún cuando el dispositivo esté apagado (cosa que no hace la memoria RAM: cuando se apaga el equipo, lo que ella contiene se borra).

La premisa de la que parte Intel es que cada vez **se van a usar más cantidad de datos.**

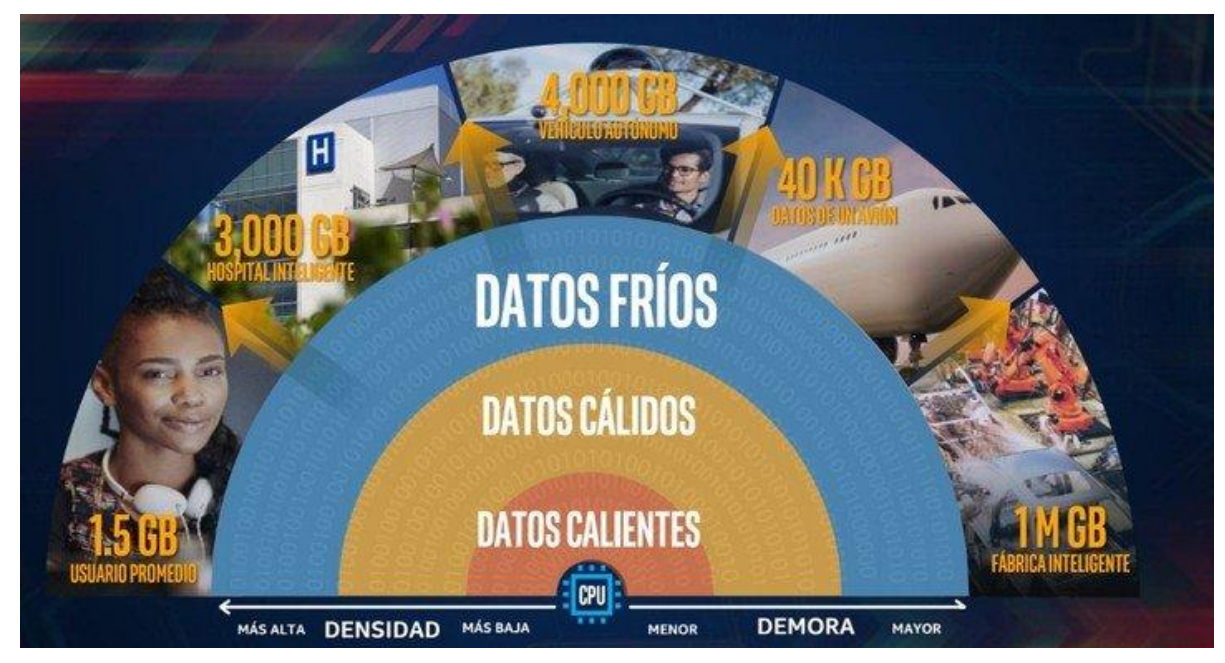

**Consumo de datos: los datos calientes son los que usamos todos los días, los cálidos eventualmente, y los fríos son archivos que tenemos pero no usamos tanto como los backups.**

En terminología más técnica, es un *caché* que opera con los archivos del disco rígido de manera tal que va "aprendiendo" de los programas que más usa en su cotidianeidad el usuario, y esto redunda en un beneficio en cuanto a la **velocidad de procesamiento.** La tecnología en la que esto se basa se llama Intel llama **3D XPoint** ("cross" point).

Según las pruebas mostradas en el evento de Intel, **Optane ejecuta las tareas cotidianas hasta 2.2 veces más rápido**, abre archivos hasta **1.4 veces** más rápido e inicia **juegos 2.9** veces más rápido.

"La memoria Intel Optane es **la más grande revolución de memorias de los últimos 25 años.** Este pequeño módulo instalado en tu laptop es la respuesta que buscás si deseás trabajar varios programas al mismo tiempo, disfrutar de juegos en alta definición sin contratiempos y aumentar la potencia y capacidad de respuesta del sistema operativo instalado en tu equipo", explicaron desde la empresa.

Para esto usa un software que optimiza el sistema de archivos de la computadora. "Aprende el uso que das a tu equipo, analiza tus comportamientos, los programas y juegos que más usás y agiliza su ejecución haciendo que **todo fluya más rápido**", explicaron desde Intel.

Esto significa que cuanto más se usan los programas habituales, más rápido funciona porque aprende los parámetros de uso. Algo que en las computadoras suele ser al revés: cuanto más se usan, más pesadas se ponen, y, con el tiempo, lentas.

Por eso Intel dice que está cambiando el paradigma introduciendo un **"nuevo normal".**

La apuesta de Intel es que, entonces, no hace falta invertir en grandes cantidades de memoria RAM para tener una computadora rápida, sino que con Optane se puede obtener **una alta velocidad de procesamiento por un precio menor.**

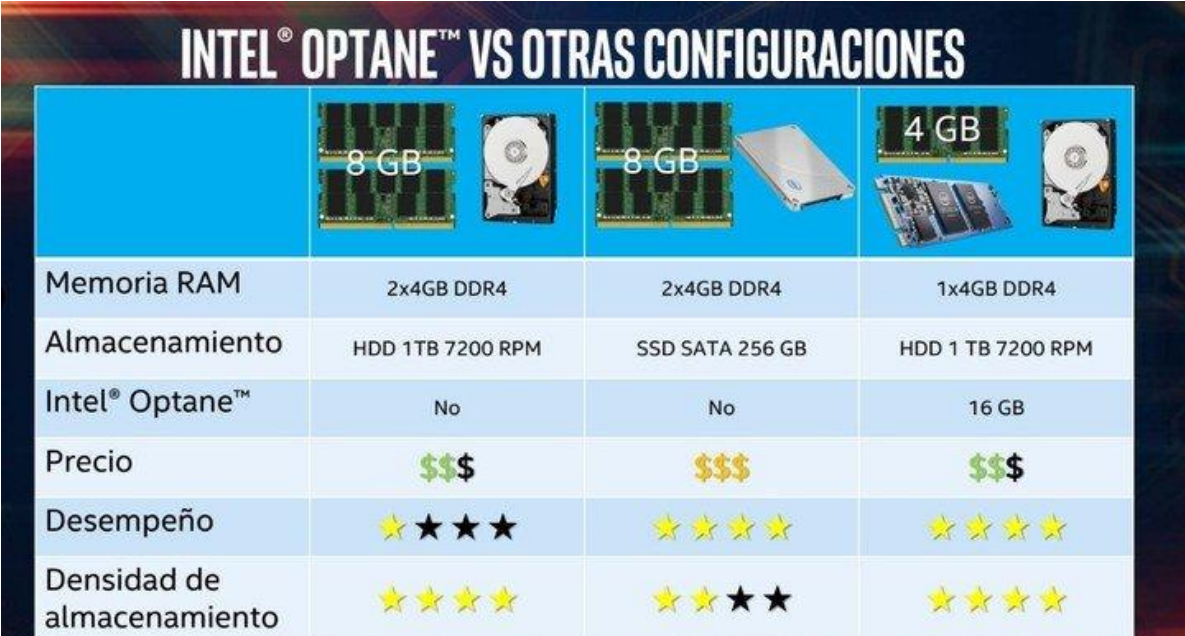

**Intel Optane: diferencias de precios y rendimientos**

#### ¿Se nota la diferencia?

Intel realizó pruebas en las que la diferencia a la hora de abrir un archivo eran sorprendentes. Por ejemplo, una computadora con Optane **abría un archivo de Photoshop en menos de 6 segundos**, mientras que una sin, en unos **16.**

Esto puede no resultar algo sustancial para un usuario promedio, pero para profesionales que trabajan con archivos muy pesados (edición de video en 4K, por ejemplo), **sí es una enorme diferencia.**

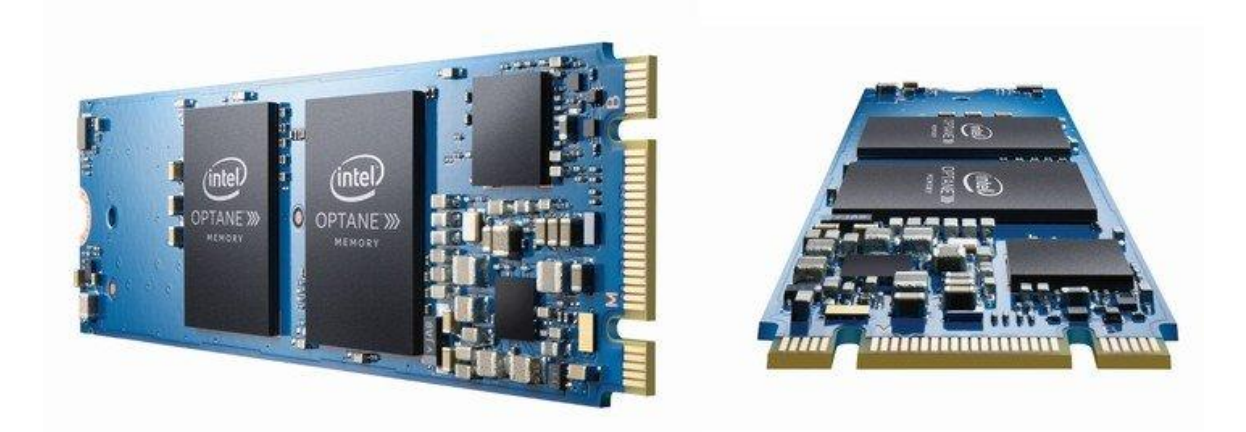

**Intel Optane: el módulo de memoria no volátil. (Intel)**

**Clarín** tuvo la oportunidad de probar una computadora HP Pavilion (i5 8250U con 4gb de RAM y Optane de 16gb) y para las tareas cotidianas la diferencia es abismal.

**Google Chrome,** el navegador más popular, consume mucha memoria RAM. Con Optane, la diferencia en su uso cuando hay muchas pestañas abiertas es realmente impresionante.

Testeamos **hasta 65 pestañas en Chrome**, algo ridículo y hasta incómodo en la pantalla de una laptop, pero que para ponerlo a prueba demostró un rendimiento impecable: el sistema operativo no se colgó.

Lo mismo sucedió con **archivos pesados:** al abrir videos en alta definición, esto es, archivos de alrededor de 12GB, la computadora respondió instantáneamente.

El rendimiento es claramente visible.

#### Instalación, ventajas y desventajas

Muchas laptops ya vienen con Optane. El sistema funciona a través de un puerto M.2, y trabaja con equipos de séptima y octava generación. Para una PC **se necesita una placa madre con este puerto, claro, y que esté libre.**

Como **desventajas**, Optane ocuparía **el puerto M.2**., que en muchos casos se puede utilizar para instalar una unidad de estado sólido de almacenamiento (aunque es cierto que con un módulo Optane y un disco rígido tradicional, el rendimiento ya es altísimo). Y no todos los *motherboards* tienen este puerto.

Además **sólo es compatible con dispositivos de séptima y octava generación**, cuando muchos usuarios tienen aún hoy tecnologías más viejas.

Como **ventaja** está el **precio**: es efectivamente más barato invertir en una memoria Intel Optane que sumar RAM o cambiar el disco.

Además, es cierto que la instalación es más simple que la configuración actual de SSD + HDD: con instalar el módulo, **el disco rígido es acelerado en el momento**, y no hace falta correr el sistema operativo de lugar (como sí pasa cuando se instala un SSD, si se quiere acelerar la computadora).

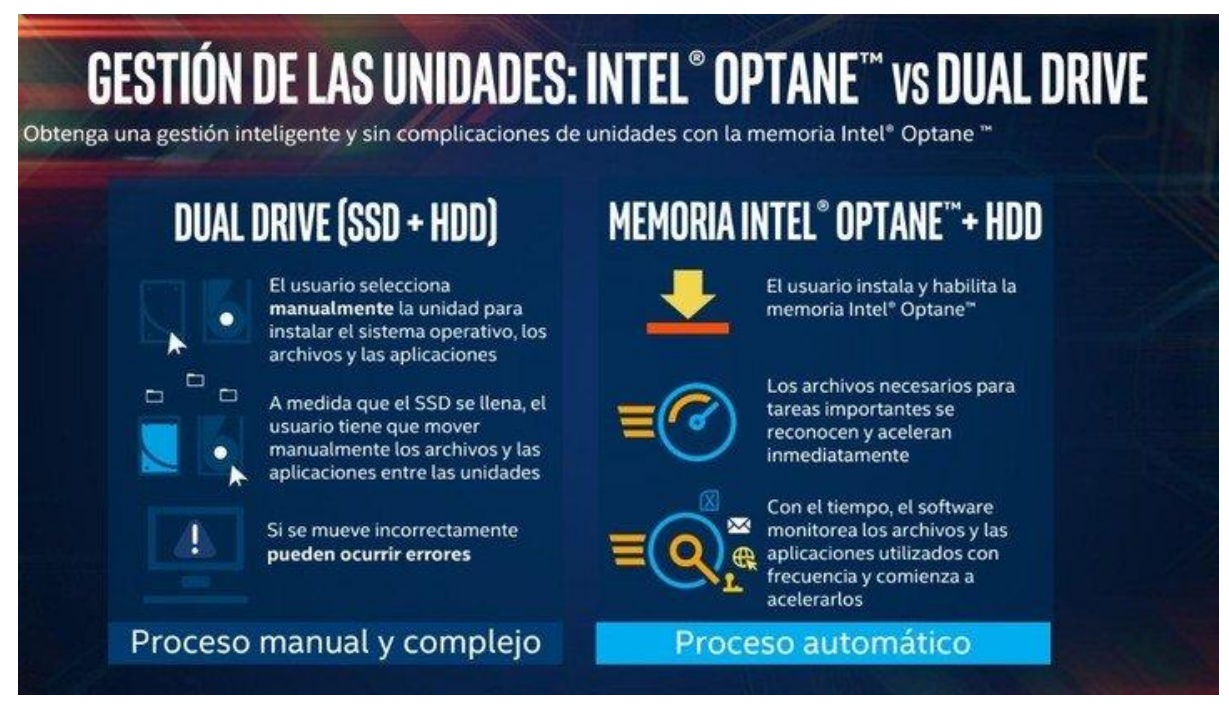

**Configuraciones actuales: SSD + HDD, Optane + HDD.**

Lo que Optane hace, al fin y al cabo, es acelerar un disco rígido tradicional (mecánico, HDD, que son los más lentos del mercado, pero más baratos, en comparación con los de estado sólido, SSD).

Por esto no es menor tener en cuenta que si los discos de estado sólido bajan de precio, el usuario promedio quizás no tenga la necesidad de añadir un componente más a su computadora.

Optane está disponible en dos versiones, de 16 GB, orientado a consumo regular, y 32 GB, para ejecutar aplicaciones que demandan un uso intensivo de datos, juegos múltiples y la creación de contenido, y la edición de archivos de gran formato.

El tiempo dirá si se trata, como quiere la compañía líder en tecnología, de un "nuevo normal", o un standard que todas las computadoras y teléfonos comiencen a adoptar.